HUIZHOU JINSANE ELECTRONICS CO., LTD

# SS22F THRU SS220F

# Surface Mount Schottky Barrier Rectifier Reverse Voltage - 20 to 200 V Forward Current - 2.0A

## **Features**

JF

- Metal silicon junction, majority carrier conduction
- For surface mounted applications
- Low power loss, high efficiency
- High forward surge current capability
- For use in low voltage, high frequency inverters, free wheeling, and polarity protection applications

# **MECHANICAL DATA**

- Case: SMAF
- Terminals: Solderable per MIL-STD-750, Method 2026
- Approx. Weight: 27mg 0.00086oz

#### PINNING PIN 1 2 DESCRIPTION Cathode Anode Top View Marking Code: SS22 — SS220 1 2

Simplified outline SMAF and symbol

#### Absolute Maximum Ratings and Electrical characteristics

Ratings at 25 °C ambient temperature unless otherwise specified.Single phase, half wave, 60Hz resistive or inductive load, for capacitive load, derate by 20 %

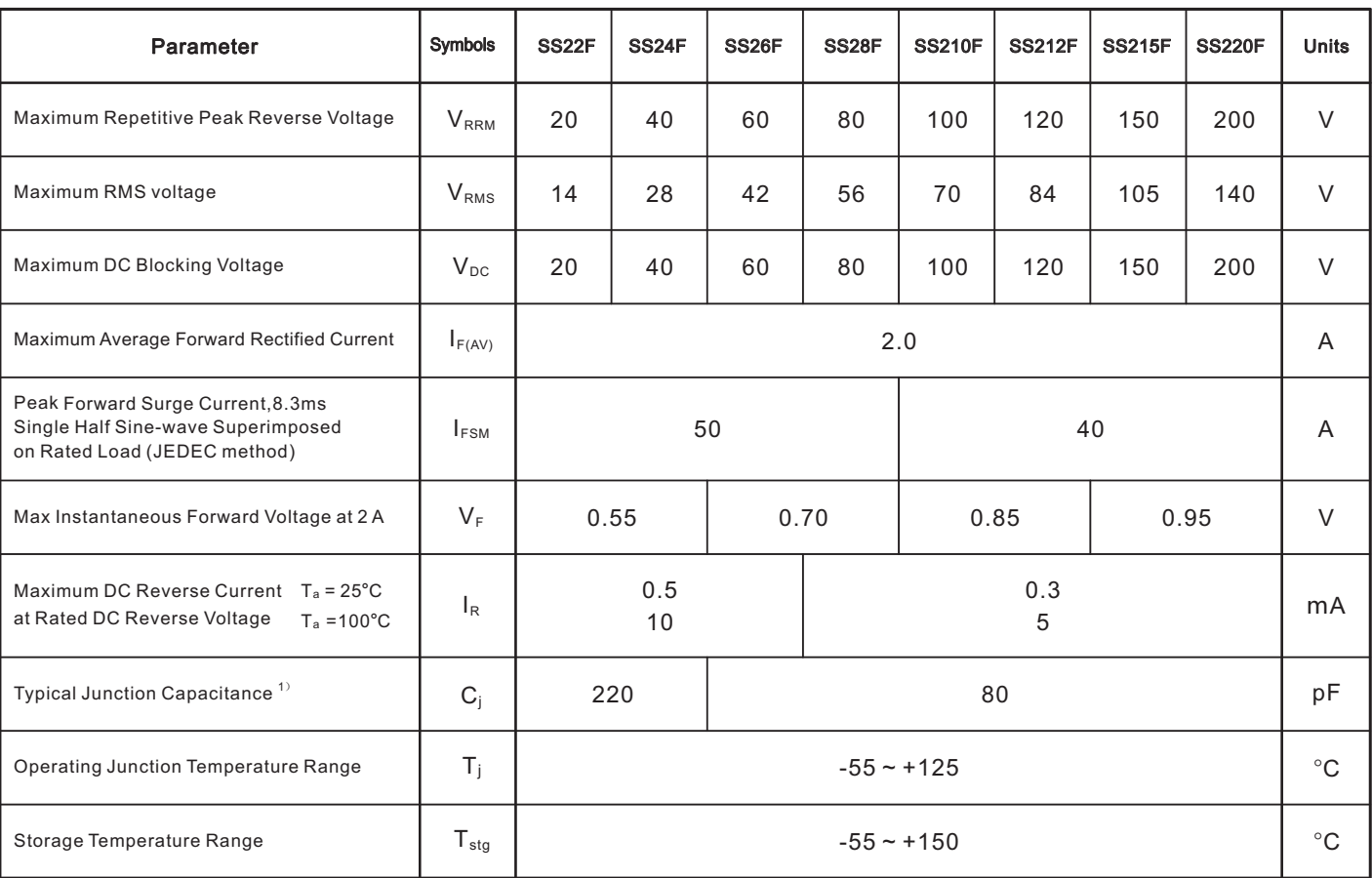

1) Measured at 1MHz and applied reverse voltage of 4 V D.C.

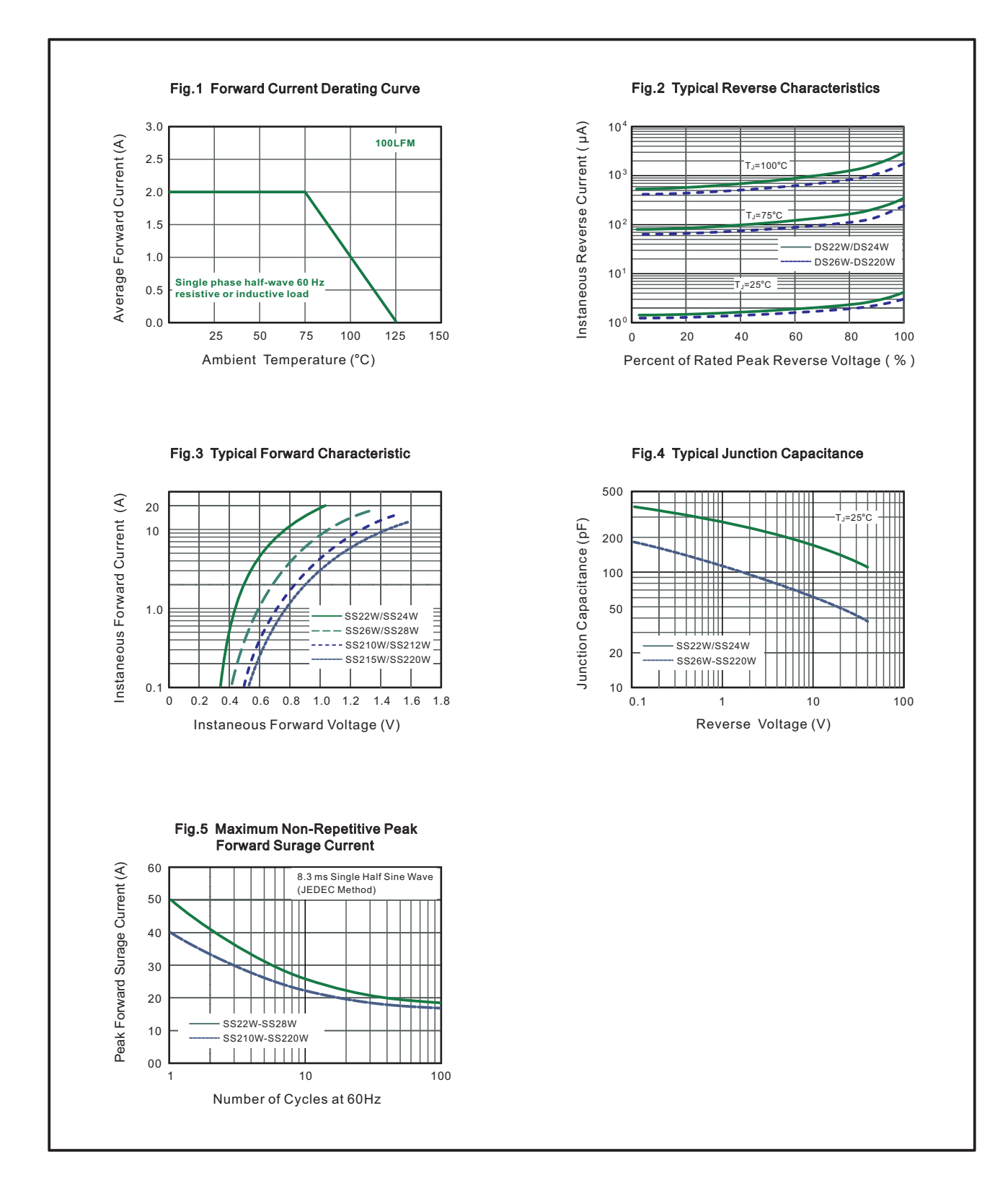

# PACKAGE OUTLINE

## Plastic surface mounted package; 2 leads SMAF

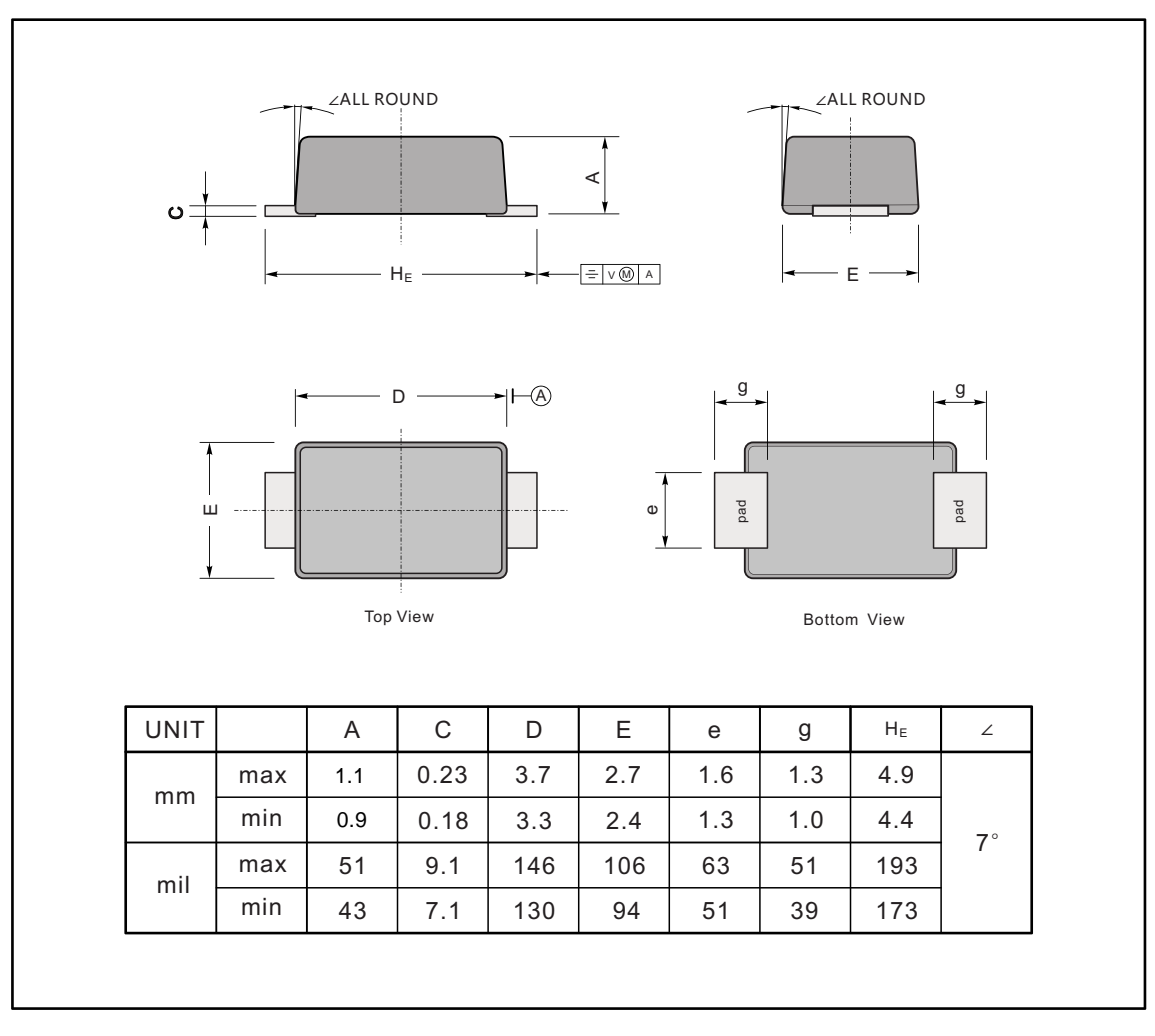

#### The recommended mounting pad size

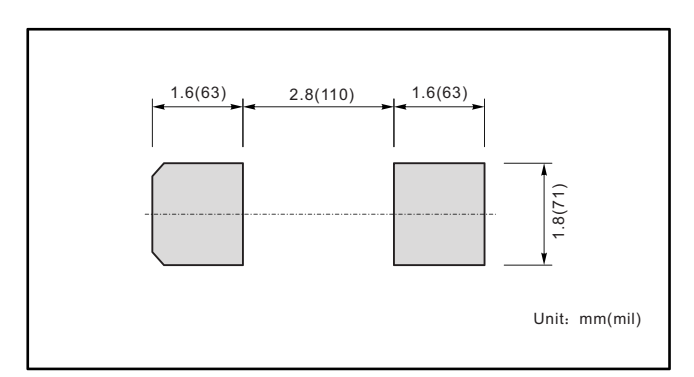

## Marking

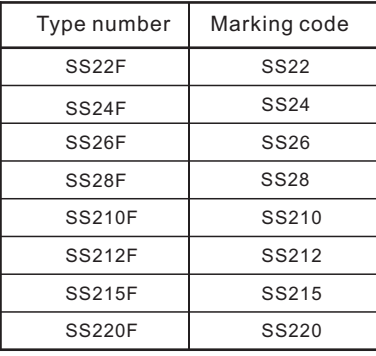